# **Croquet**

#### William R. Speirs, Ph.D. (wspeirs@metrink.com) Founder & CEO of Metrink

#### **About Me**

- BS in CS from Rensselaer; PhD from Purdue
- Founder and CEO of Metrink ([www.metrink.com\)](http://www.metrink.com)
	- Simple yet powerful query language
	- Stateful alerting w/easy-to-use configuration
	- Correlation across all metrics
	- Agent-less collection
	- Elastic scaling

*Get visibility into all 7 layers of your infrastructure.*

#### **Why Build Croquet?**

- Wicket makes it super easy for non-JavaScript devs ○ Web framework used at Metrink
- Jetty provides WebSocket, SPDY, etc
- Hibernate/JPA makes it easy to SQL without SQL
- Guice makes it easier to "do the right thing"

*Continually had to write boilerplate code to make it all work.*

## **Why Build Croquet?**

- Wicket-IOC isn't great
	- Cannot use constructor injection; field only
	- Manually need to call inject methods
- Configuring Jetty and Guice is non-trivial
	- Even with GuiceWebApplicationFactory
- Wiring JPA into Jetty/Wicket w/Guice isn't out-of-the-box
	- **Entity Managers don't serialize nicely**

*Should be able to use these great components with ease!*

#### **What is Croquet?**

- Croquet is to Wicket at DropWizard is to Jersey
	- Java framework for developing ops-friendly, highperformance, RESTful web services
- Combination of 4 frameworks/libraries
	- Apache Wicket: component based web framework
	- <u>Jetty</u>: servlet container with WebSocket support
	- Hibernate: an ORM framework and JPA provider
	- Google's Guice: dependency injection framework

## **How Do I Use Croquet?**

- Everything driven off configuration
	- Code: things that won't change
	- File: things that change from env to env

- 3 simple steps:
	- 1) Configure a Croquet object w/CroquetBuilder
	- 2) Add any modules (Guice or Managed)
	- 3) Call run()

#### **CroquetBuilder**

- $\bullet$  Used to configure a Croquet object
- Parses a configuration file
- Optionally set application class (default usually good)
- Sets the homepage of the application
- Add page mounts to the application
- Adds resources to the application
- Configure a health check page
- Add JPA entities
- Set the SQL dialect

#### **Adding Modules**

- 2 types of modules: Guice & Managed
- Guice modules allow you to provide additional bindings These modules are added to the Guice Injector

- Managed modules are started & stopped with Jetty
	- Great for things like HTTP clients, etc
	- You only add classes, dependencies are injected

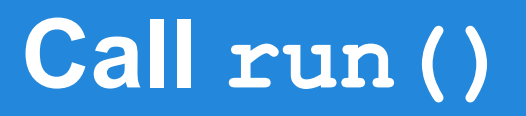

- Creates the Guice injector
- Creates each managed module
- Creates a shutdown hook
- Starts the Jetty server
- Drops a PID file on Linux (complains on Windows)

## **How Is Wicket Configured?**

- **Extends** AuthenticatedWebApplication ○ Defaults to an unauthenticated site
- In devel mode:
	- Add StatelessChecker
	- Add DebugBar in devel mode
	- Doesn't strip Wicket tags
- Minify both JavaScript & CSS
- Uses IPageFactory that creates all pages with Guice

## **How is Jetty Configured?**

- Add the Guice injector and Web Application Factory
- Add a PersistFilter
	- Ensures a new EntityManager for each request
- Add a Jetty9WebSocketFilter
- Prevent JSESSIONID from appearing in query param
- Set idle timeout to 1 hour, and linger time to infinity
- Change by overloading configureJetty method

*More settings to come via configuration in the future.*

#### **How is JPA Configured?**

- Can use either persistence xml or YAML config file
- Hibernate 4.3.1 is the JPA provider
- EntityManager is constructed by the Servlet Filter
	- Wrapped by a proxy so it can be serialized
	- Transactions must be handled manually
- If YAML file used to configure your DB
	- Leverages the Tomcat JDBC Connection Pool
	- Entities added via code through CroquetBuilder

## **How is Guice Configured?**

- CroquetModule
	- Binds the proper Settings class
	- Binds the WebApplication class
	- Binds the IPageFactory class
- HibernateModule
	- $\circ$  Binds everything required by the PersistFilter
	- Depends upon method used to configure Hibernate
- Child injector to properly bind PageParameters

## **What About Testing?!?**

- Build a CroquetTest instance from CroquetBuilder
	- Setup exactly the same as Croquet instance
	- Simply call the buildTester() method
	- Call getTester() after modules added
- Use mock instances of dependencies
	- Easiest way is to create mock Guice Modules
- Highly consider using an in-memory DB ○ Liquibase is a great tool for keeping DBs in sync

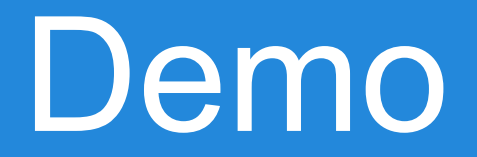

#### **Where Can I Get Croquet?**

- Maven
	- groupId: com.metrink
	- o **archiveld**: croquet-core
- Source: [github.com/metrink](http://www.github.com/metrink)
- Issues: [github.com/metrink/issues](http://www.github.com/metrink/issues)
- Documentation: [croquet.metrink.com](http://croquet.metrink.com)

#### **How can I help?**

- Use Croquet!
	- Find & report bugs
	- Will try and release as often as possible
- Built for our use cases, but maybe not yours ○ Provide feedback: wspeirs@metrink.com
- Documentation!
	- Provide additional real-world examples

#### **Roadmap**

- Create @Restore annotation for non-serializable fields
	- Non-serializable classes must have default constructor [\(WICKET-1130\)](https://issues.apache.org/jira/browse/WICKET-1130)
- **[@Transactional](https://docs.jboss.org/hibernate/orm/4.3/manual/en-US/html/ch13.html)** support
- Make Croquet work with Google App Engine
	- Other PaaS providers?
- OSGi integration
	- I know nothing about OSGi :-)

## Questions? Comments. Concerns!